## **Demandes**

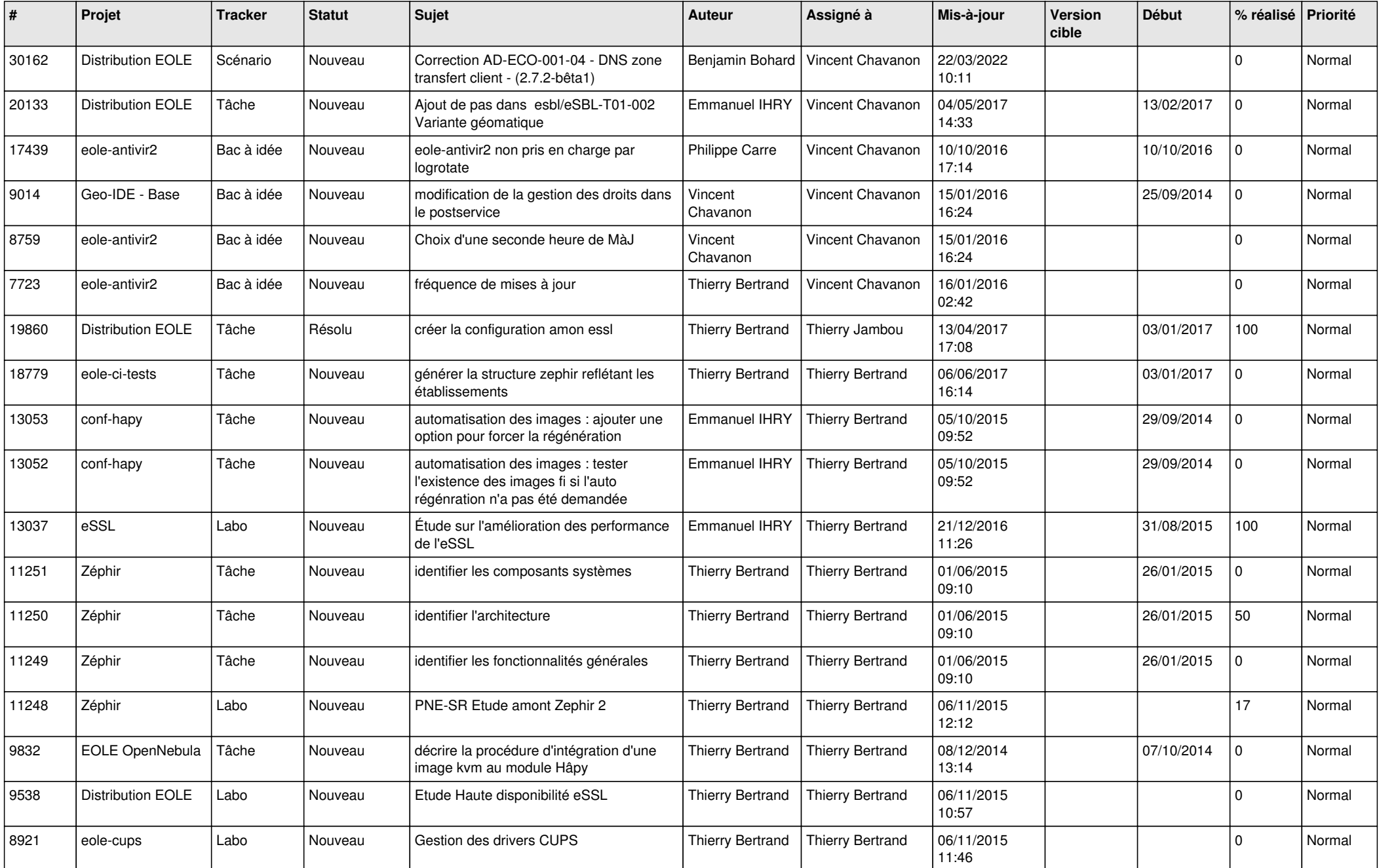

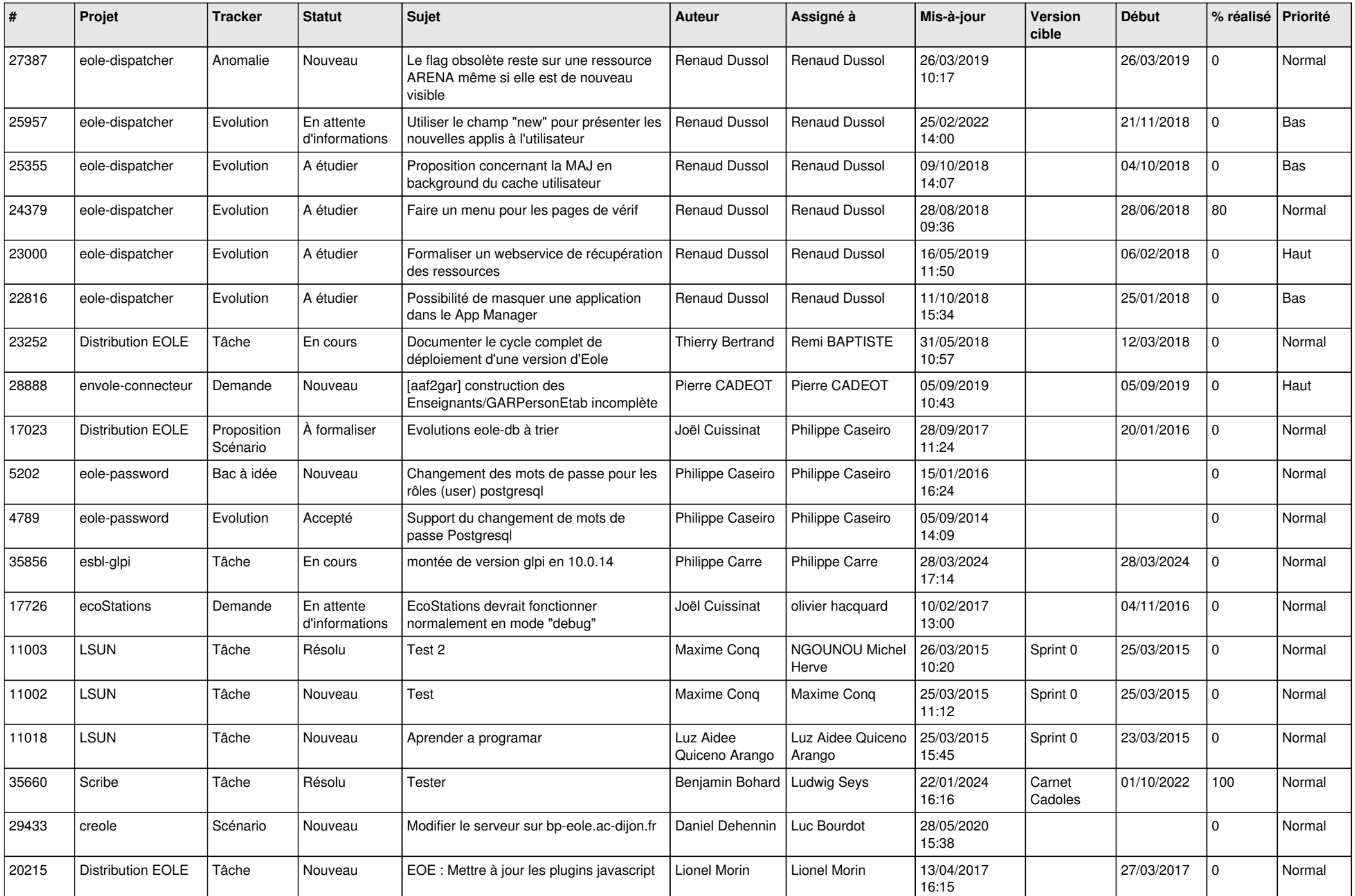

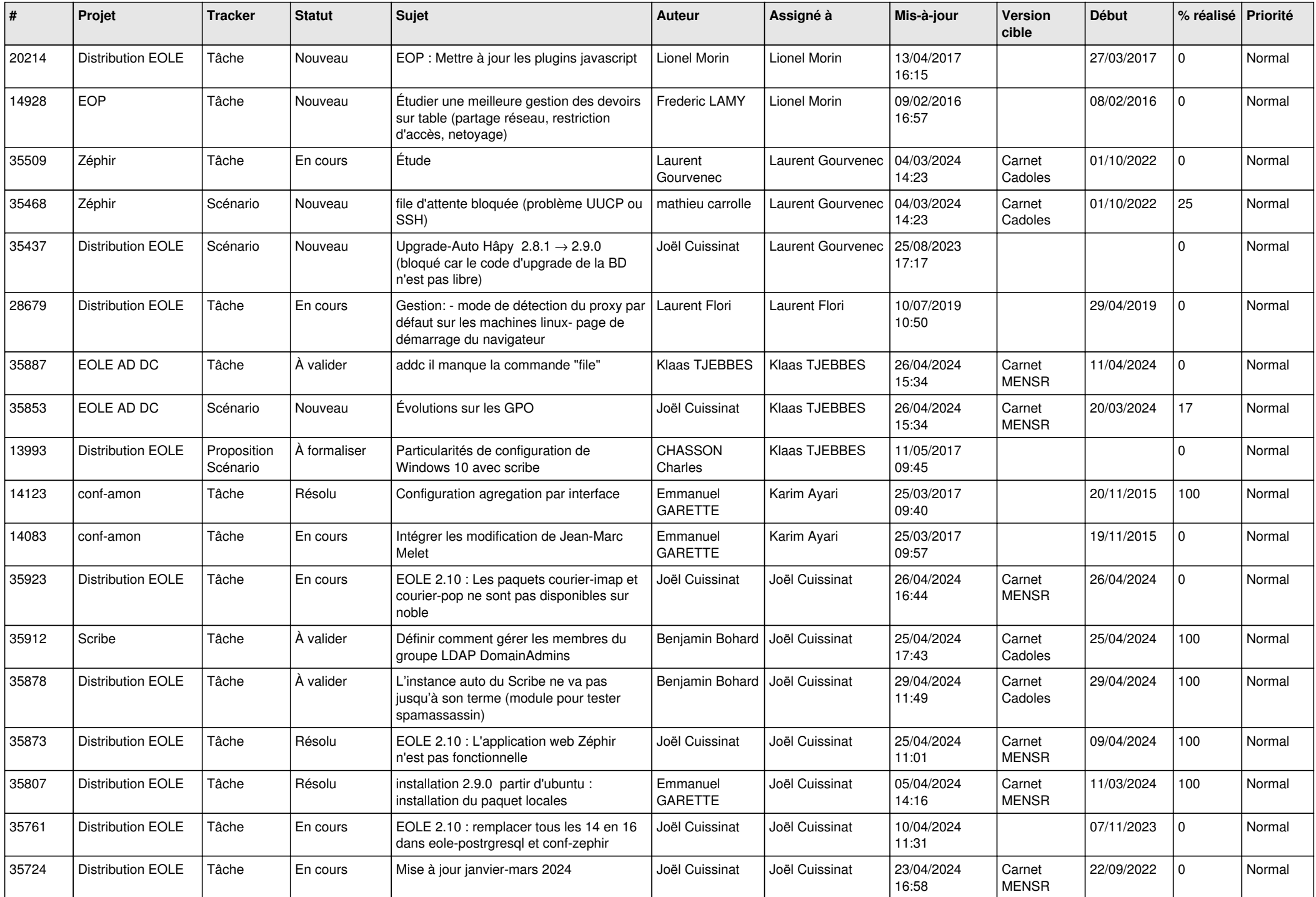

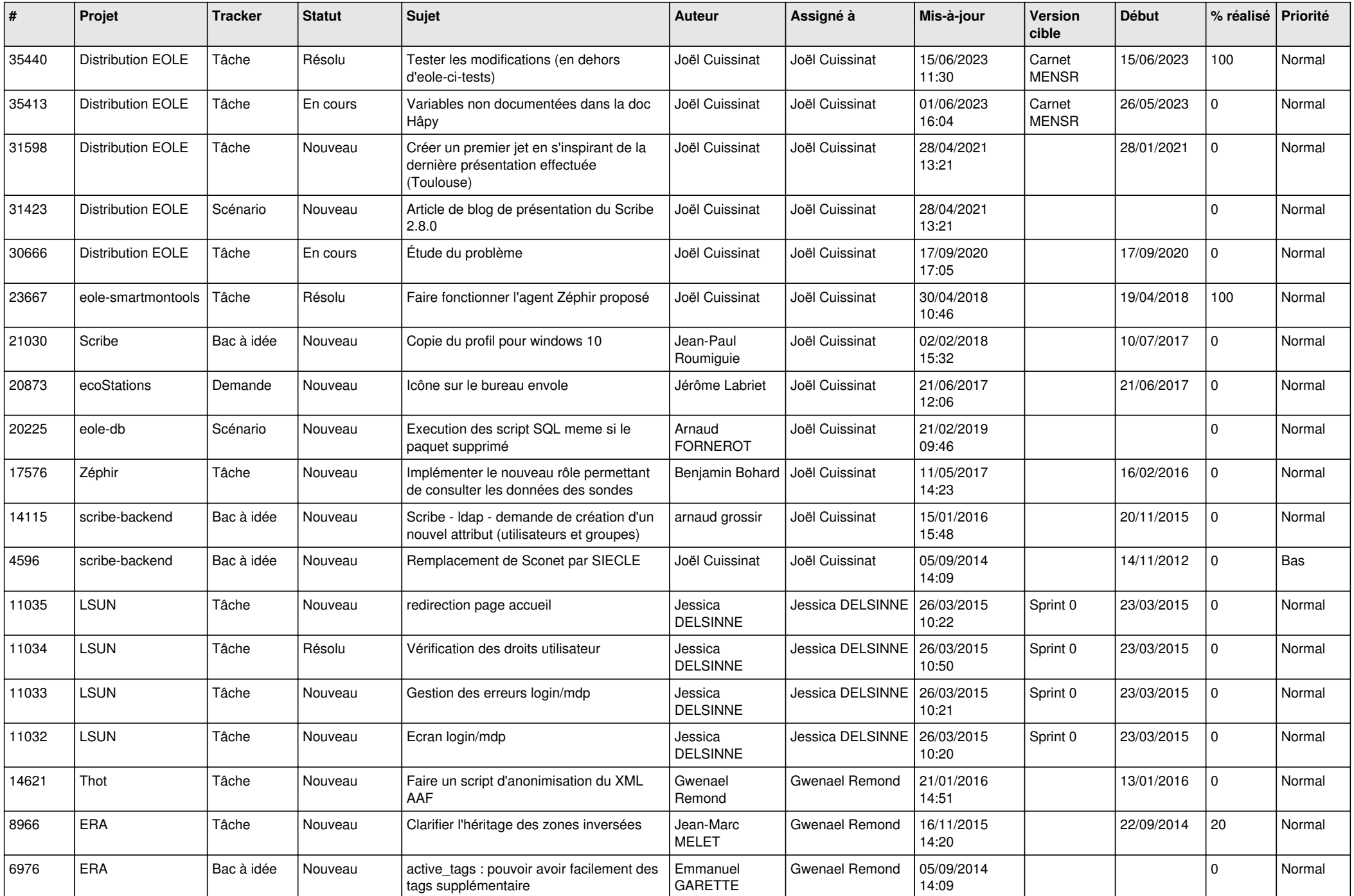

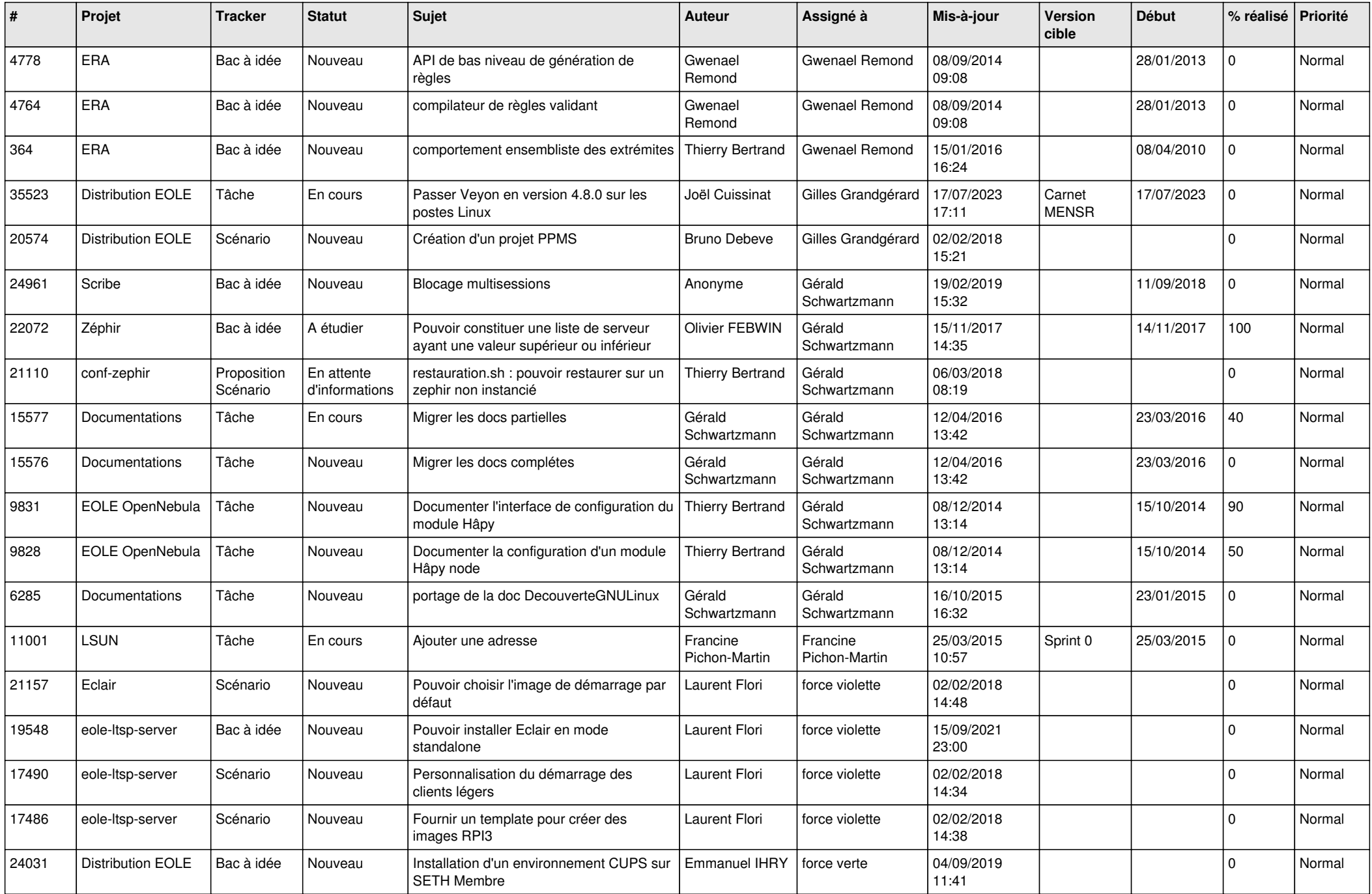

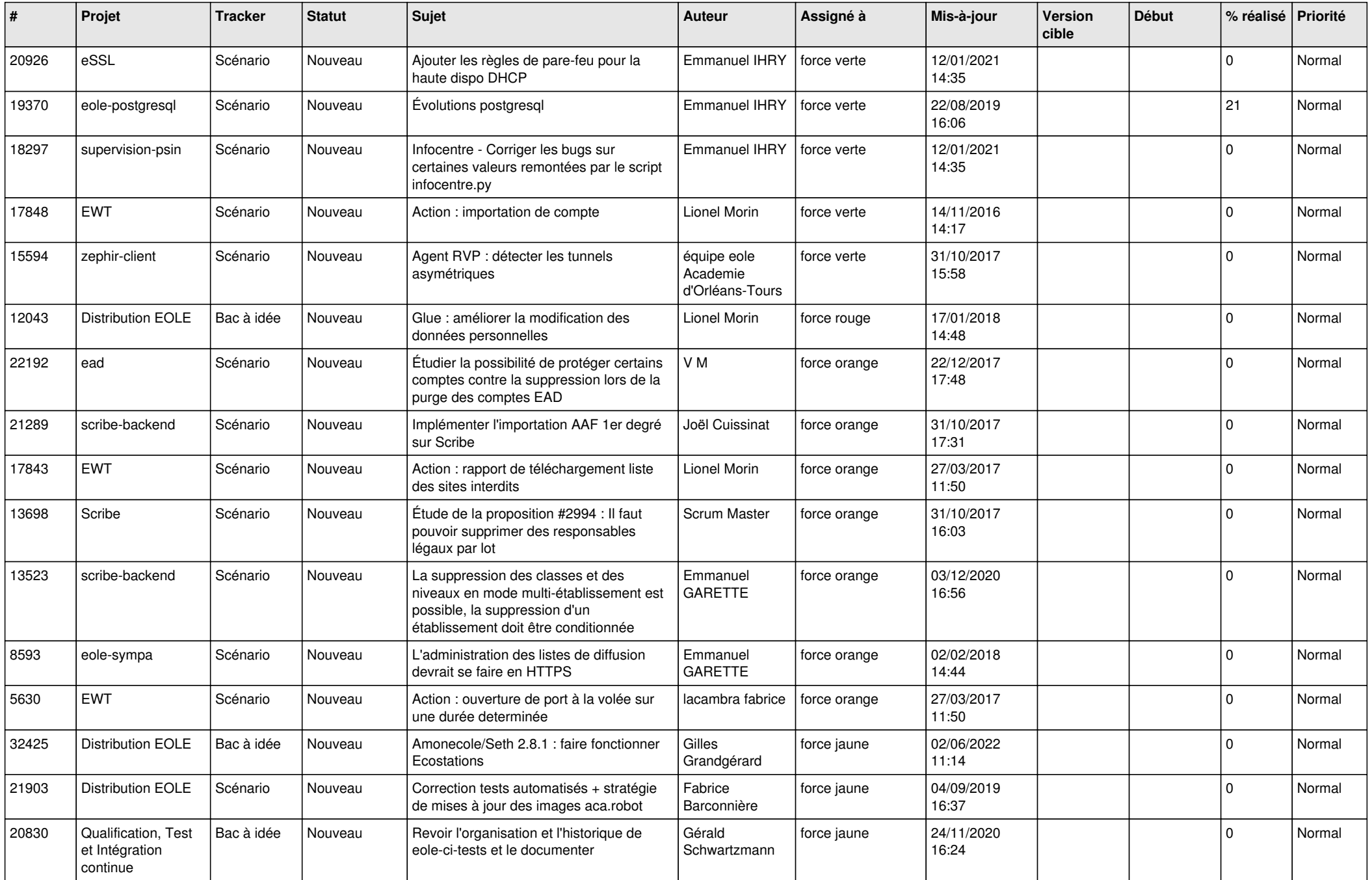

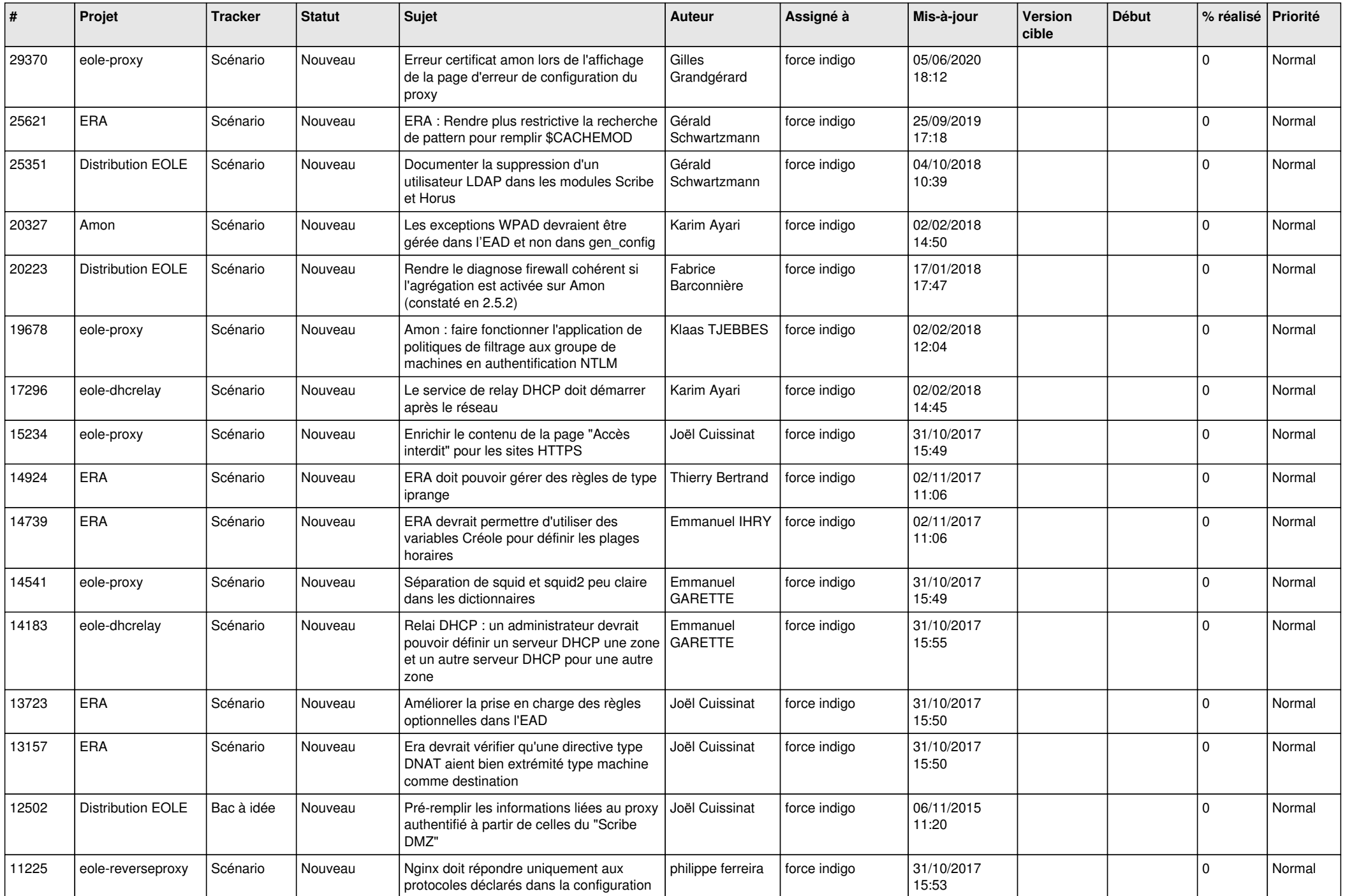

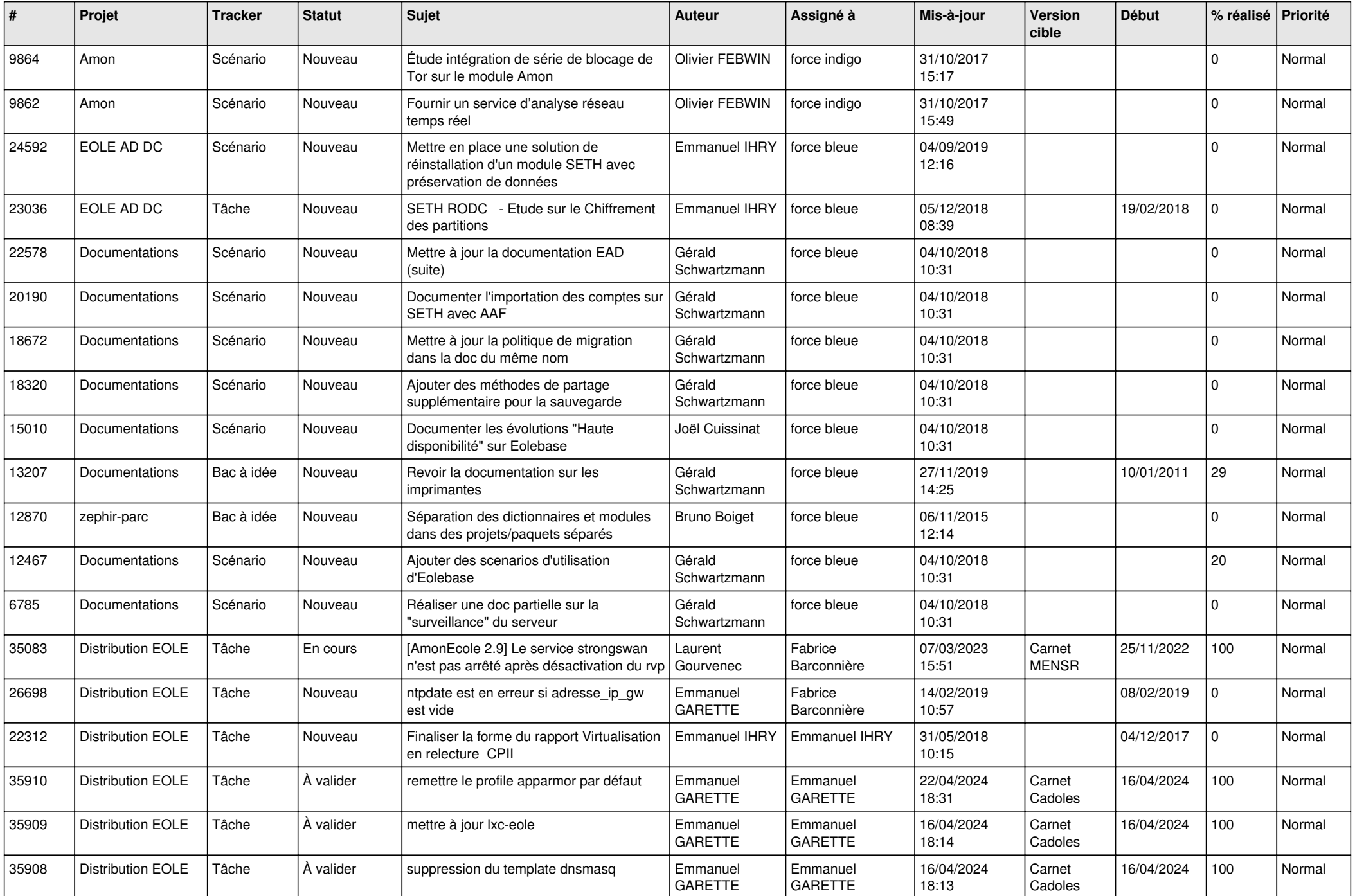

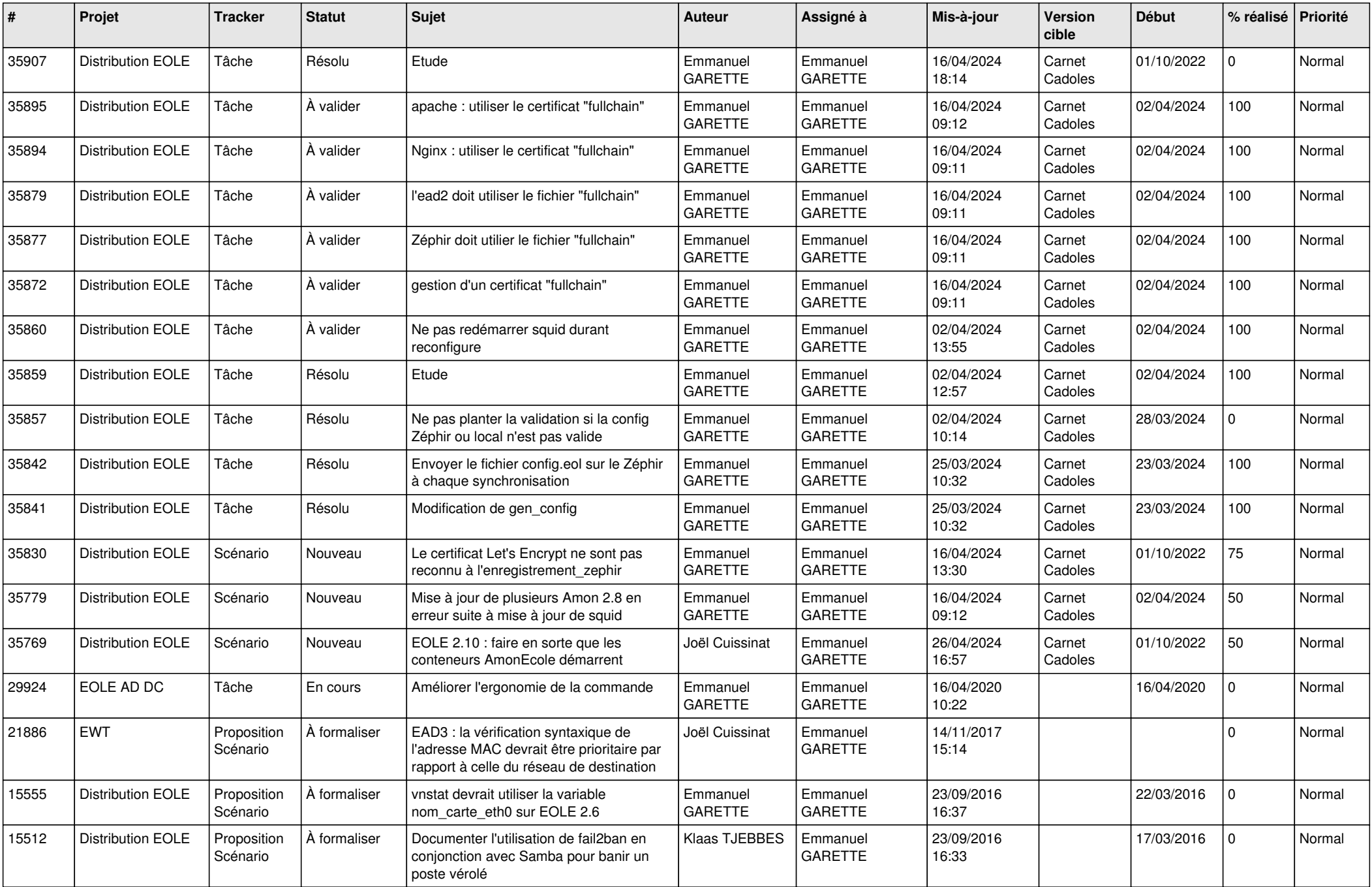

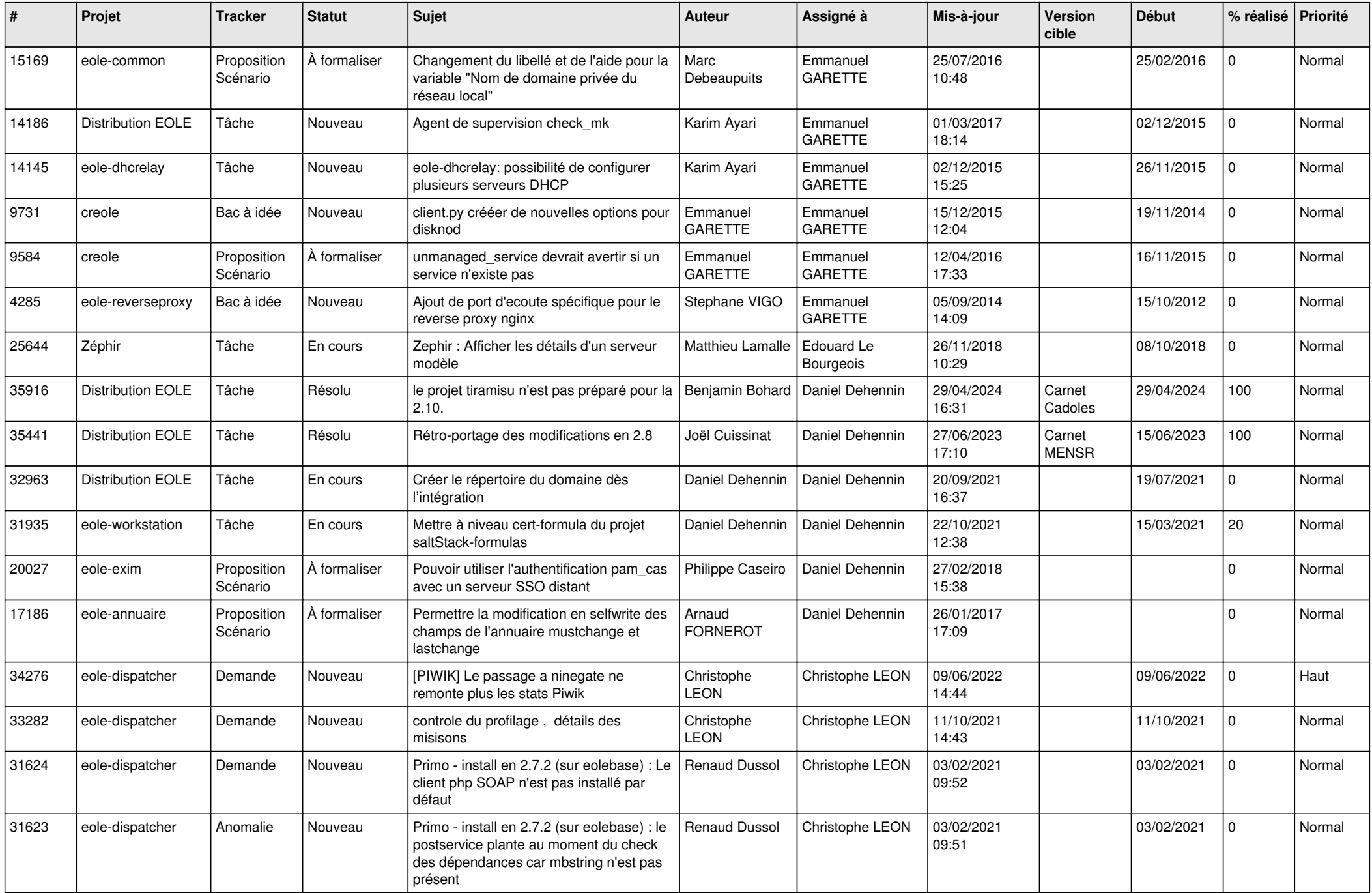

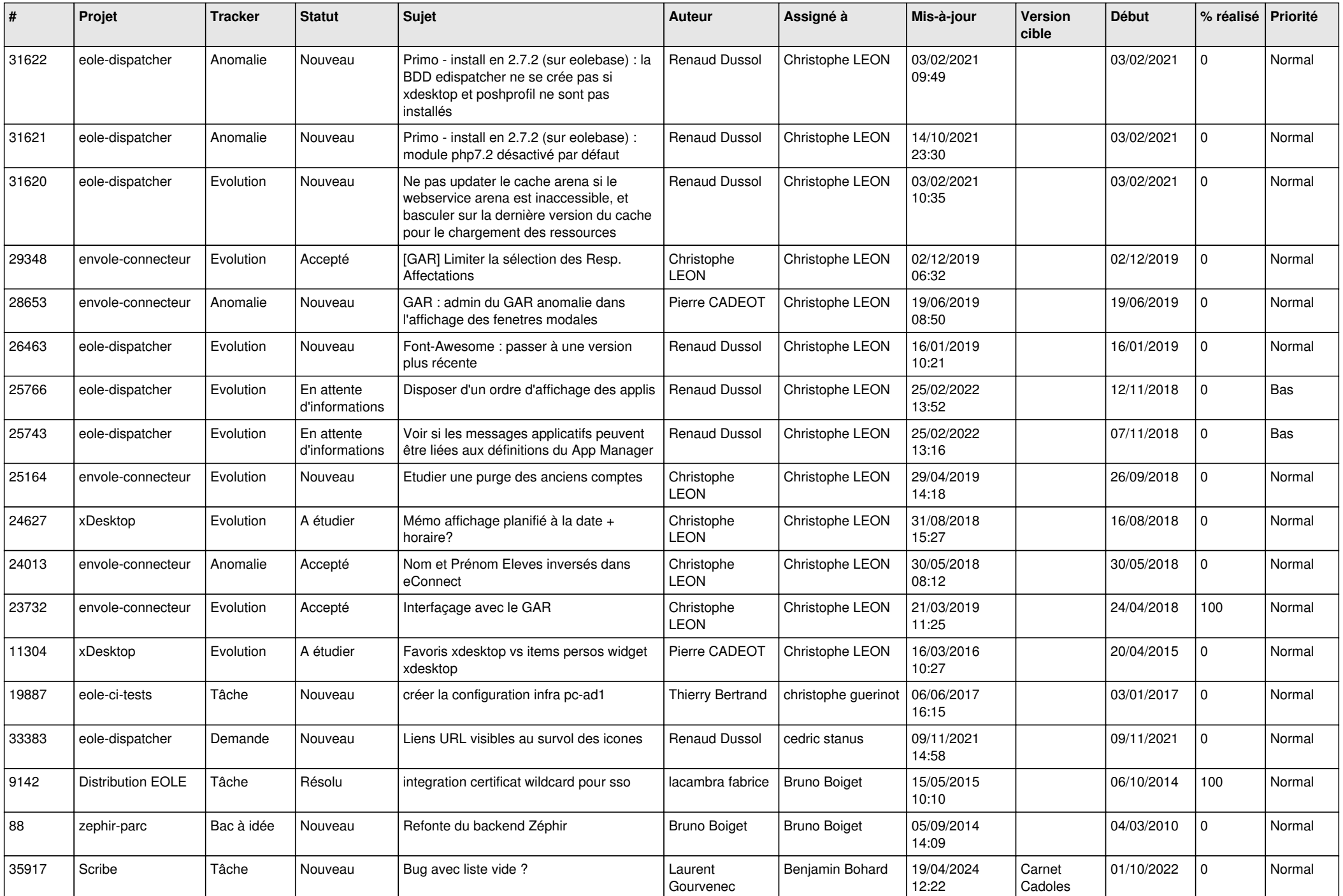

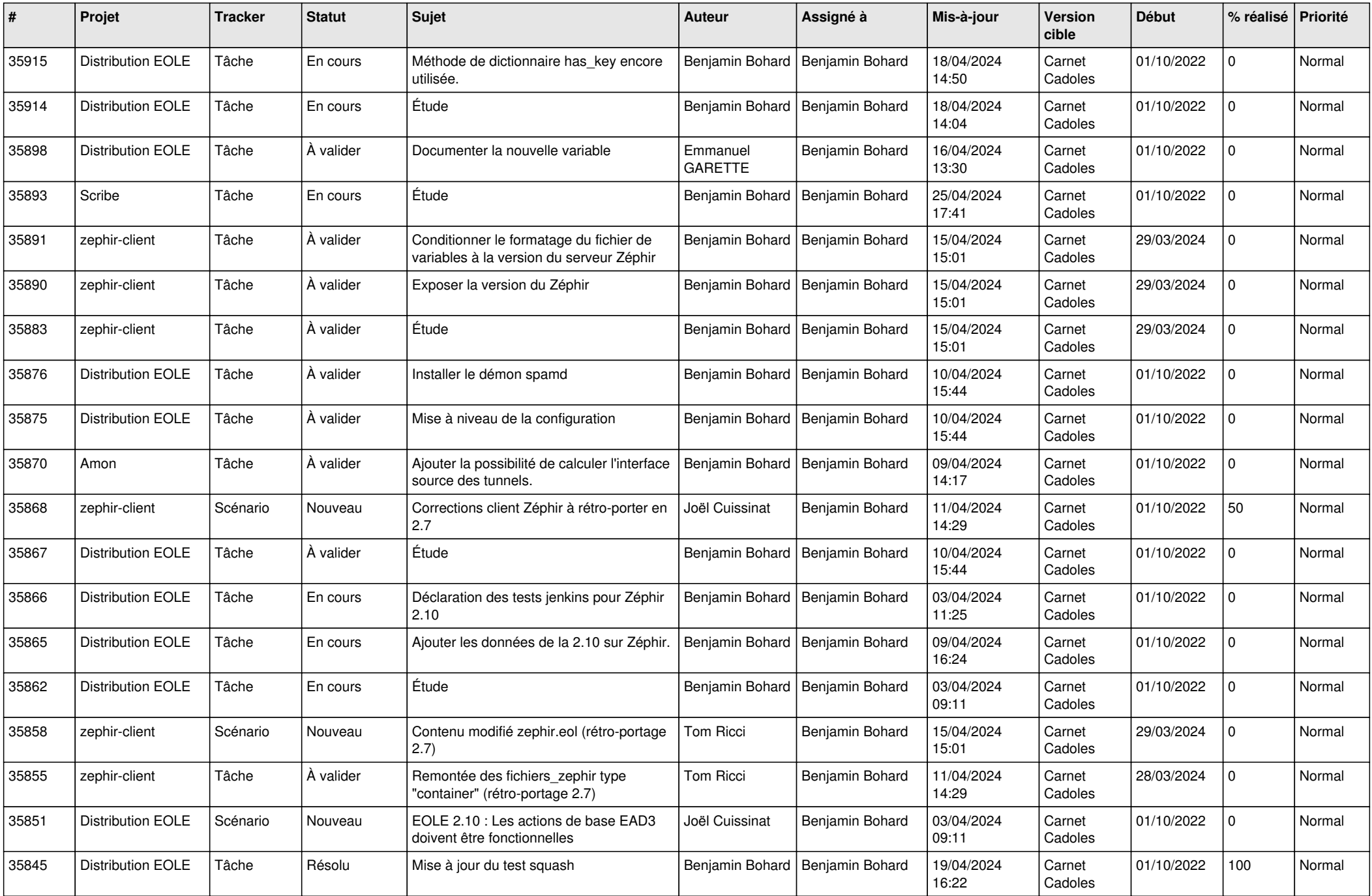

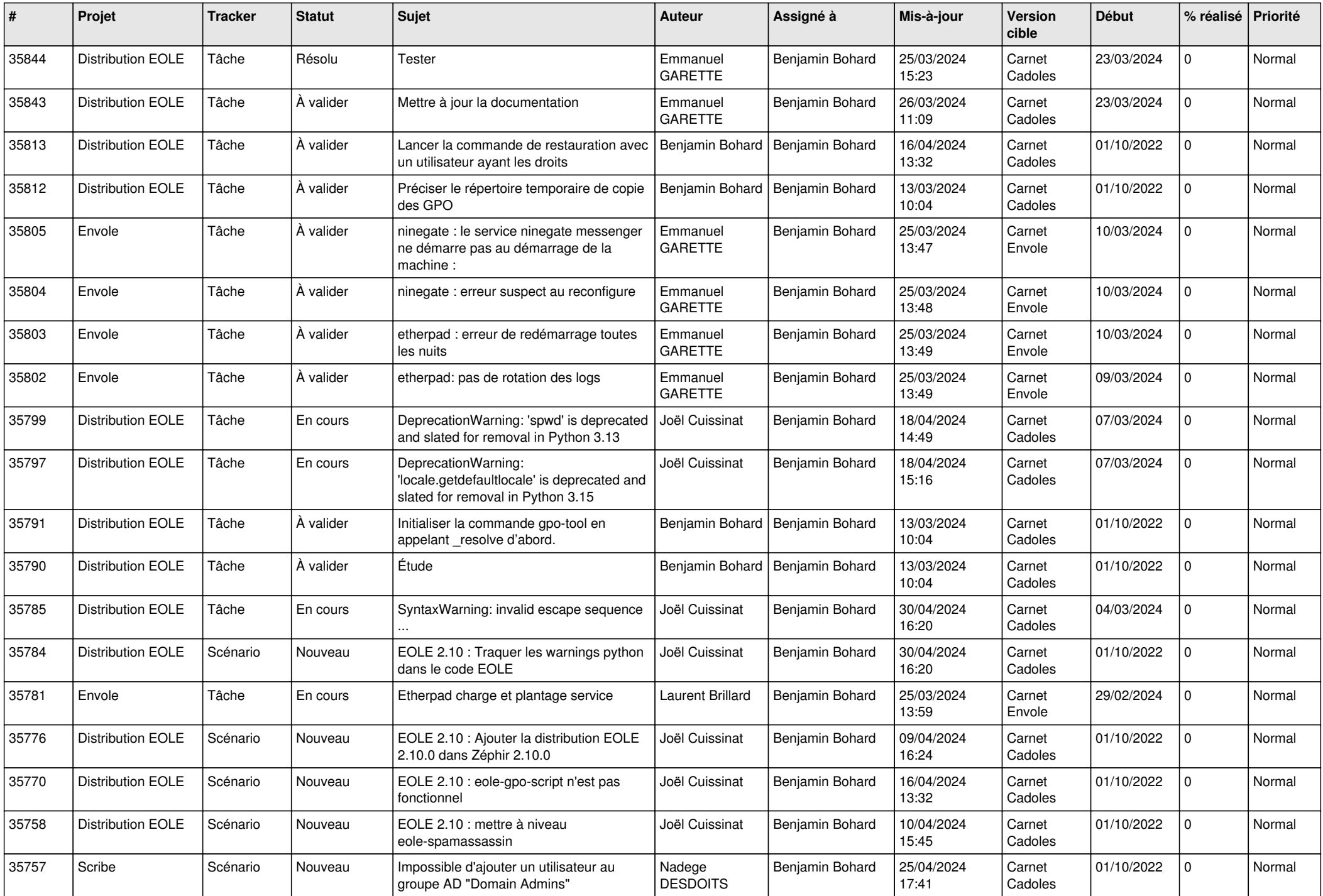

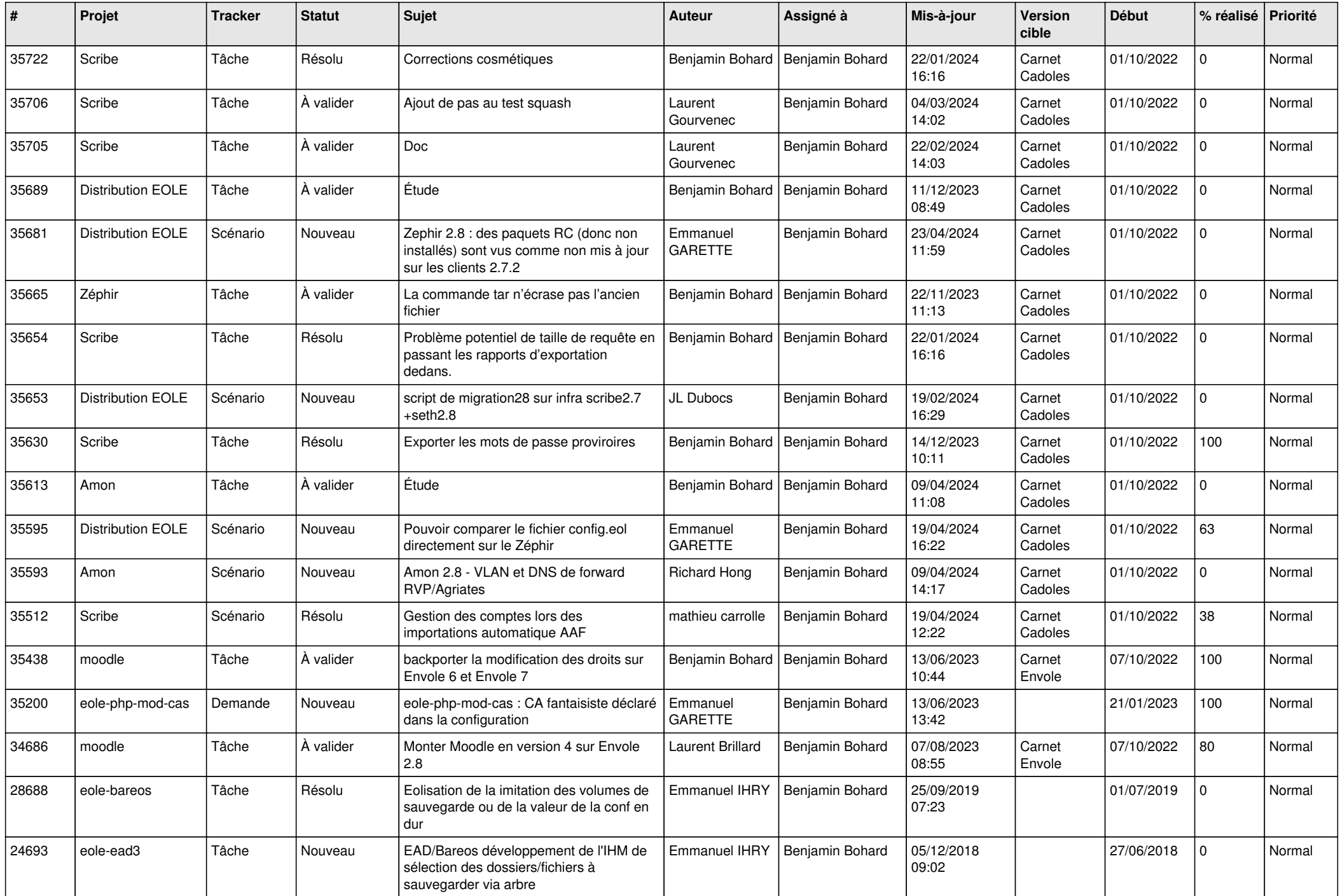

![](_page_14_Picture_621.jpeg)

![](_page_15_Picture_583.jpeg)

![](_page_16_Picture_528.jpeg)

![](_page_17_Picture_585.jpeg)

![](_page_18_Picture_598.jpeg)

![](_page_19_Picture_615.jpeg)

![](_page_20_Picture_604.jpeg)

![](_page_21_Picture_575.jpeg)

![](_page_22_Picture_550.jpeg)

![](_page_23_Picture_575.jpeg)

![](_page_24_Picture_531.jpeg)

![](_page_25_Picture_545.jpeg)

![](_page_26_Picture_575.jpeg)

![](_page_27_Picture_501.jpeg)

![](_page_28_Picture_140.jpeg)

**...**